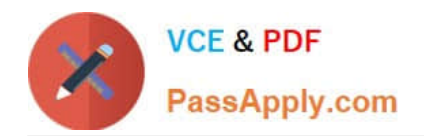

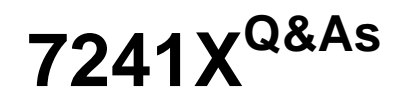

Avaya Equinox Solution with Avaya Aura Collaboration Applications Support Exam

# **Pass Avaya 7241X Exam with 100% Guarantee**

Free Download Real Questions & Answers **PDF** and **VCE** file from:

**https://www.passapply.com/7241x.html**

## 100% Passing Guarantee 100% Money Back Assurance

Following Questions and Answers are all new published by Avaya Official Exam Center

**Colonization** Download After Purchase

- **@ 100% Money Back Guarantee**
- **63 365 Days Free Update**
- 800,000+ Satisfied Customers

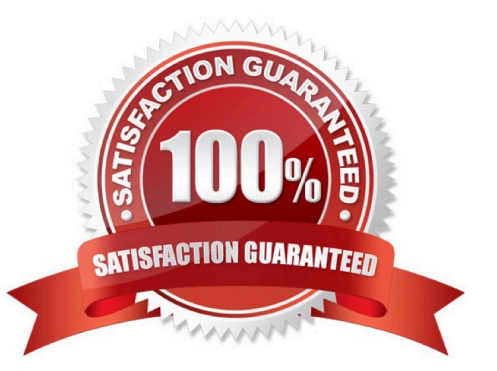

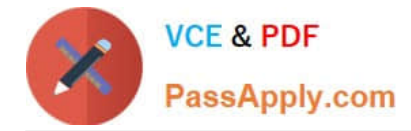

#### **QUESTION 1**

Which command can be used on the Communication Manager to perform a real-time trace on the station?

- A. list trace terminal
- B. list trace tac
- C. list trace station
- D. list trace extension

Correct Answer: C

#### **QUESTION 2**

What is the command to check the status of Avaya Multimedia Messaging (AMM) status?

- A. service AMMService status
- B. svc AMMservice status
- C. statusaem.sh
- D. srv amm status
- Correct Answer: C

#### **QUESTION 3**

A customer has misconfigured the AADS FQDN in the AADS dynamic configuration window and it is recommended to set the AADS server FQDN in the Dynamic Configuration to the correct value.

Which parameter must be updated for AADS Server FQDN?

- A. Set ESMSRVR to the correct FQDN
- B. Set ACSSRVR to the correct FQDN
- C. Set ACSERVER to the correct FQDN
- D. Set ACSSERVR to the correct FQDN

Correct Answer: A

#### **QUESTION 4**

An Avaya support engineer has advised the customer to collect the log files from Avaya Equinox Client (Thick Client). What is the procedure to collect logs for Avava Equinox Thick Client?

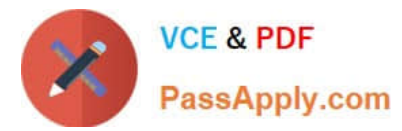

- A. Select Settings-> Trouble Ticket and then click on Report a Problem to collect the logs
- B. Select Settings-> Logs and then click on Report a Problem to collect the logs
- C. Select Settings-> Support and then click on Report a Problem to collect the logs
- D. Select Settings->Log Pack and then click on Report a Problem to collect the logs

Correct Answer: C

### **QUESTION 5**

To perform Avaya Multimedia Messaging (AMM) administration, which URL do you use in a web browser?

- A. https://:8080/em
- B. https:///emlogin
- C. https:///admin
- D. https://:8445/admin
- Correct Answer: D

[7241X Study Guide](https://www.passapply.com/7241x.html) [7241X Exam Questions](https://www.passapply.com/7241x.html) [7241X Braindumps](https://www.passapply.com/7241x.html)